**Welcome to Irvine Valley College's Mobile Website Development Summer 2013 Workshop** 

Learn to develop websites for mobile devices using HTML5, CSS3 and a Text Editor or Dreamweaver CS6

By: Roopa Mathur, Adrienne Grace, Florence Lee, Sean Glumace, Kelly McBean, Carolina Kussoy, and Dixie Massaro IVCMobileWebDev@ivc.edu

## Login

### ▶ BSTIC 209 Login for Guests

- Username: bst209-1 through bst209-65 (depending your computer's number)
- Password: BeOurGuest

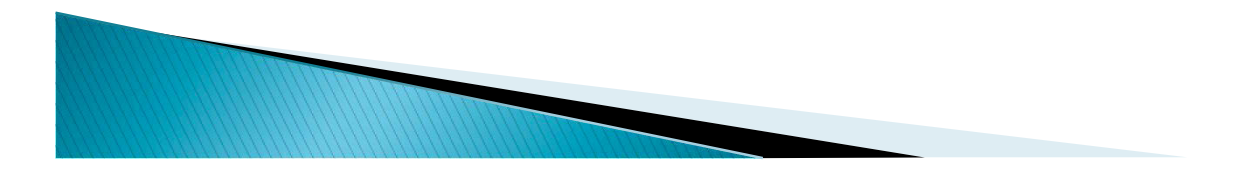

# Agenda

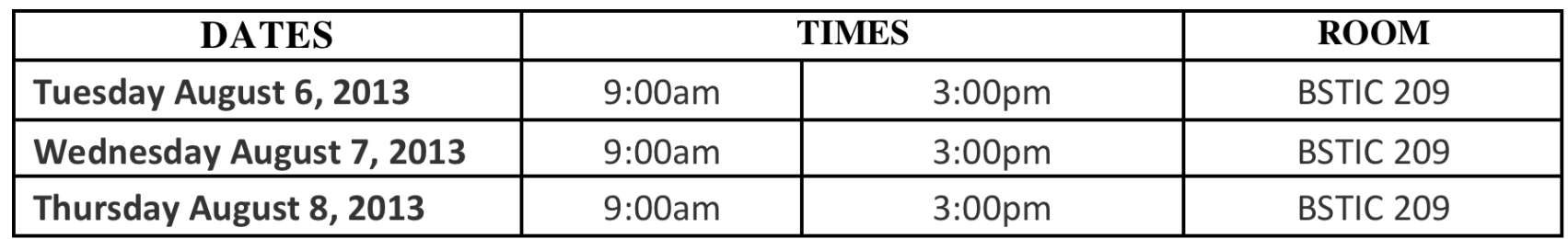

### Tuesday, August 6, 2013

- Check-in/Breakfast
- Welcome/Introductions
- Native Apps vs. Web Apps by Roopa Mathur
- jQuery Mobile Website using Dreamweaver CS6 by Adrienne Grace
- Lunch at Noon
- jQuery Mobile Website using HTML5, CSS3, and a Text Editor – by Florence Lee

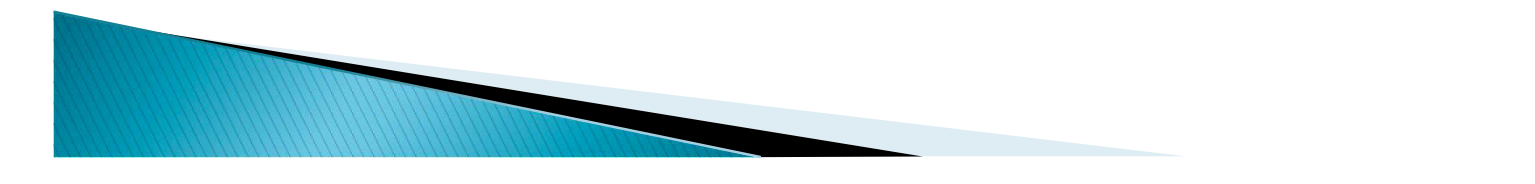

# Agenda

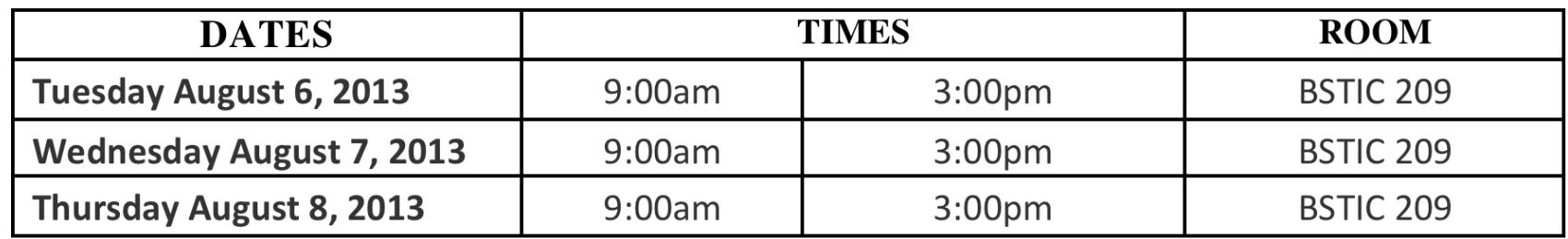

- Wednesday, August 7, 2013
	- Breakfast
	- Responsive Web Design using Dreamweaver CS6 by Adrienne Grace
	- Lunch at Noon
	- Responsive Web Design using HTML5, CSS3, and a Text Editor – by Florence Lee

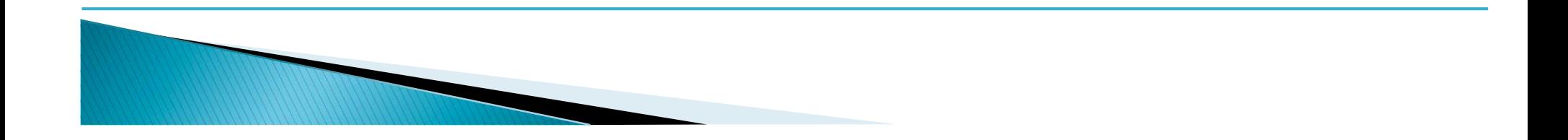

# Agenda

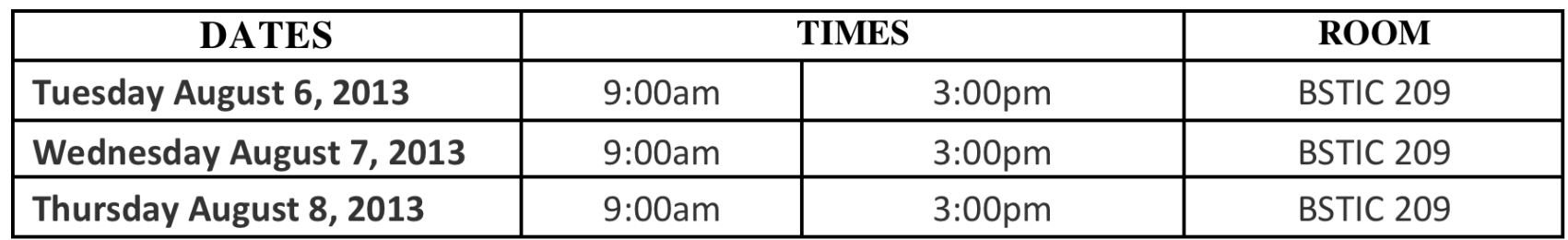

### ▶ Thursday, August 8, 2013

- Breakfast
- Overview of How to Develop a Mobile Website using WordPress - by Roopa Mathur, Adrienne Grace, and Sean Glumace
- Lunch at Noon
- Overview of How to Develop an Android Native App – by Kelly McBean
- Final Thoughts Survey Prizes

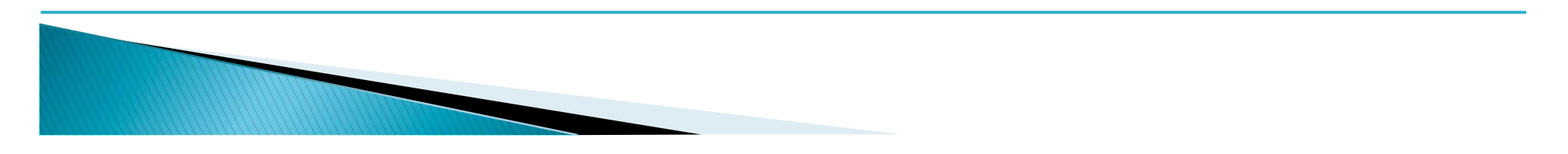

# **Workshop Logistics**

- ▶ Stipends for Educators
	- \$300 if you attend all three days and complete the W-9 form
	- Thank you for participating in this Mobile Website Development workshop
	- Funding made possible by the Responsive Training Fund RFA 12-332, Economic and workforce Development Program (EDDW) grant.
- ▶ Other Logistics
	- No Food/Drinks in BSTIC 209
	- Breakfast & Lunch in BSTIC XXX
	- Restrooms

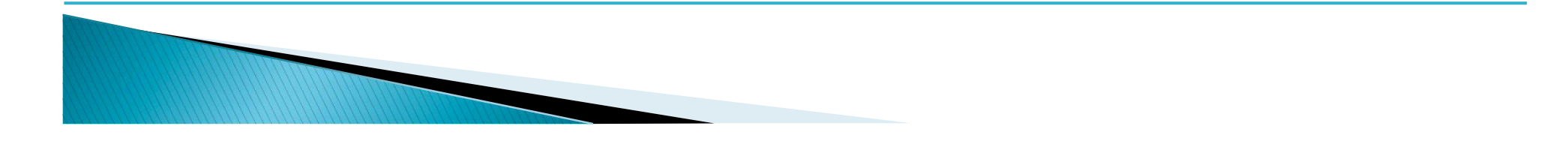

## **Impact of Mobile Web**

**MARCONSON** 

- Mobile browser usage has tripled in three years and jumped 26% in the first three months of 2013 (see Ref. below).
- ▶ As of April 2012, the Pew Research Center found 55% of adult cell owners use the internet on their mobile phones, nearly double the number of just three years prior.
- Thirty-one percent of current cell internet users say that they mostly go online using their cell phone, and not using some other device such as a desktop or laptop computer. That works out to 17% of all adult cell owners who are "cell-mostly internet users"—that is, who use their phone for most of their online browsing.
- ▶ Some statistics show a rate of mobile internet usage jumping as much as 200% per year.
- **Reference:**

http://vitamintalent.com/mobile-first/?src=mobilefirst&utm\_source=makemobilefirst.com&utm\_medium=lan der&utm\_campaign=Mobile+First

## Native Apps vs. Web Apps

- ▶ Issues about Native Apps and Web Apps:
	- The differences of the development
	- The capabilities of the native apps and web apps
	- The monetization
	- The strengths and weaknesses
	- The method of delivery
- With all these pros and cons, which is the best approach? Native Apps or Web Apps?

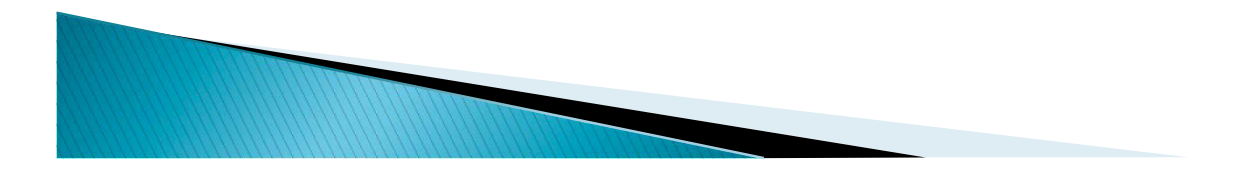

## Developing Native Apps or Web Apps?

- We should consider the following questions:
	- What's my budget?
	- How important is speed and performance?
	- Will the mobile app require the use of any special device features (i.e., camera, the camera's flash, accelerometer, etc.)?
	- Will this app be monetized effectively?
	- Does the mobile app need to be Internet-enabled?
	- Do I need to target all mobile devices or just certain devices?
	- What programming languages do I already know, if I'm going to code the apps?

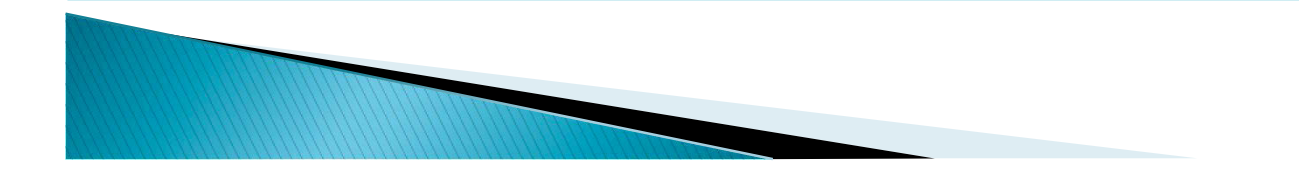

# How about using Hybrid Mobile App?

- ▶ What is a Hybrid?
	- Hybrid development combines the best (or worst) of both the native and HTML5 worlds.
	- It primarily built using HTML5 and JavaScript
	- Then wrapped inside a thin native container that provides access to native platform features.
	- Output as a native app

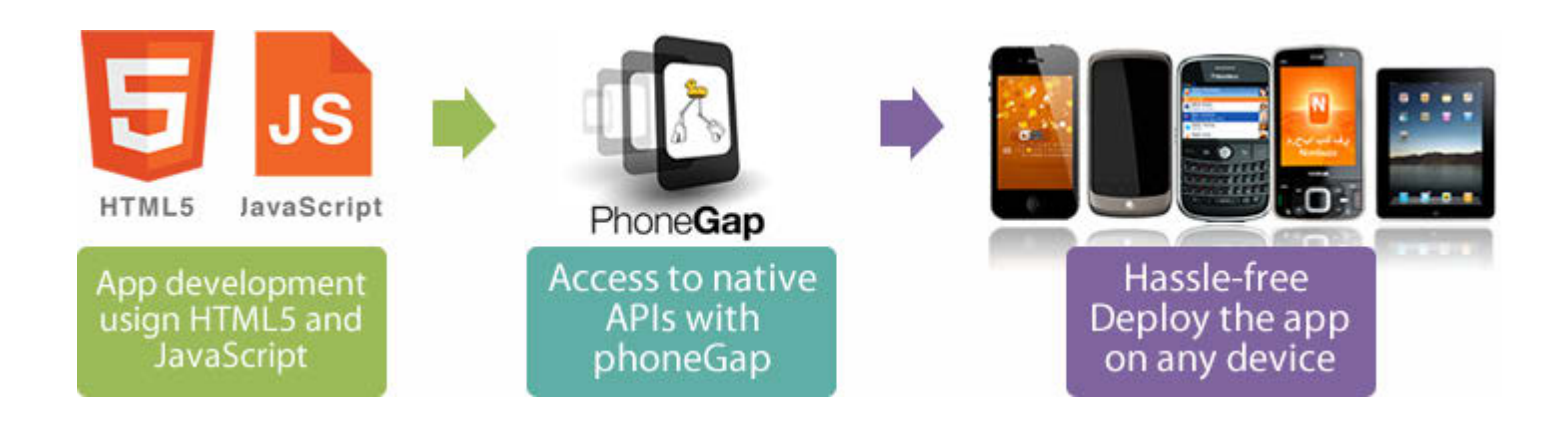

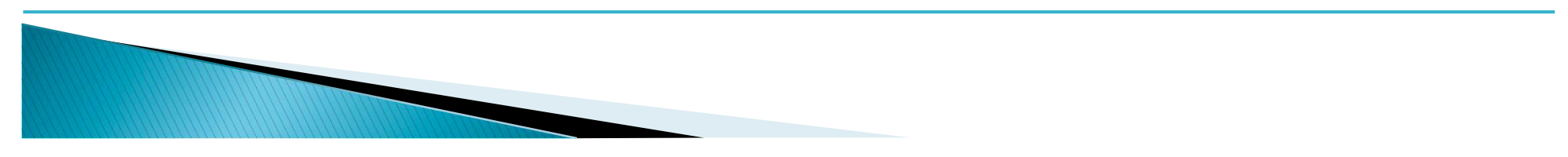

## What is jQuery Mobile?

- ▶ jQuery Mobile (jQM) is a framework/structure
	- It allows developers to build mobile web applications
	- It is built on jQuery and jQuery UI foundation
	- It is based on the jQuery Library
	- It supports consistent look of webpages across a variety of devices including iOS, Android, BlackBerry, and Windows Phone
- Let's take a look:
	- the jQM gallery: http://jquerymobile.com/
	- The jQM UI widgets: http://jqueryui.com/
- **More info:** 
	- http://jquerymobile.com/

### What is Responsive Web Design (RWD)?

- A responsive website is one that adapts to whatever device it is being viewed on.
- ▶ Whether that is a desktop computer, tablet or mobile device, the same website will display the same contents using a visual layout most suited to the device being viewed.
- If uses media query techniques to figure out the layout to be provided based on the resolution of the device that is being served.

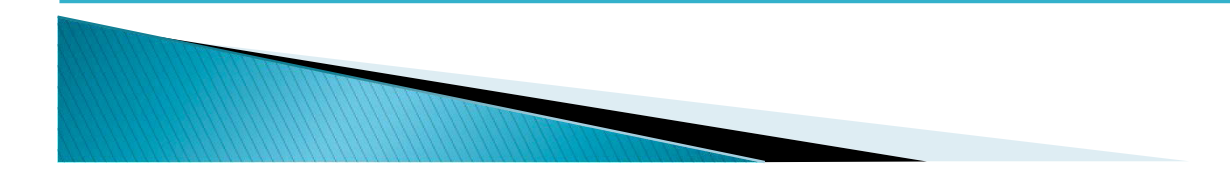

# Login

- ▶ Workshop Materials
	- http://st3w.ivc.edu/rmathur/mobilewebdev/ IVCMobileWebDevWorkshopMaterials/
- ▶ IVC Student Web Server To upload your completed exercises
	- IVC student web server: http://st3w.ivc.edu/rmathur/mobilewebdev/
	- The usernames are ivc1, ivc2, etc. (depending your computer's number)
	- Password: ivcmobilewebdev

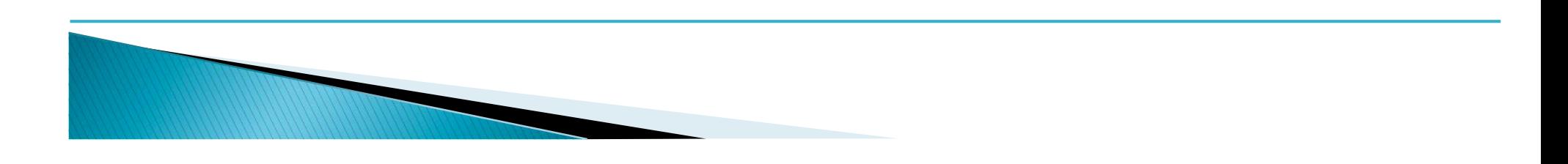

## Introductions

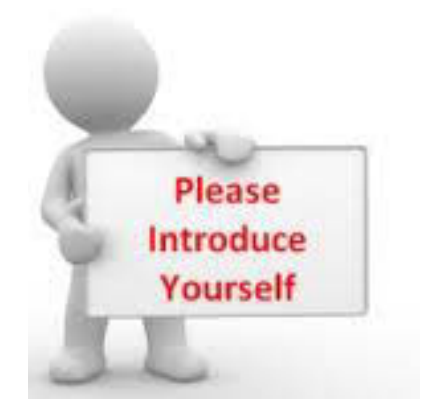

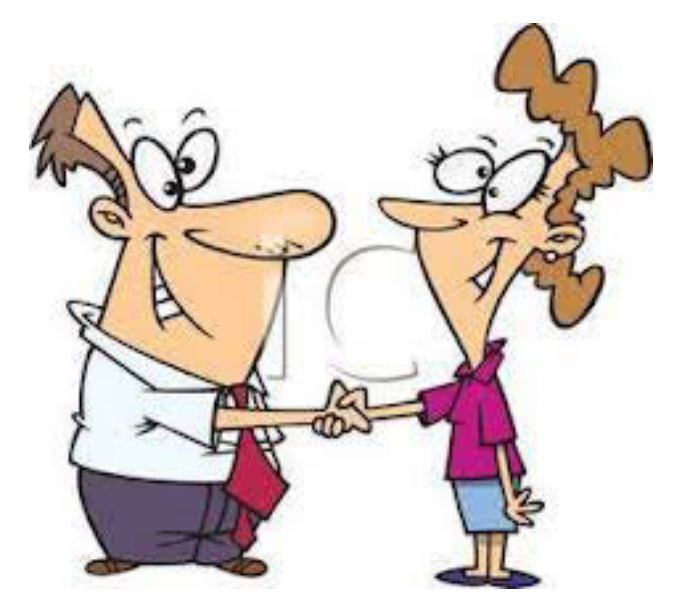

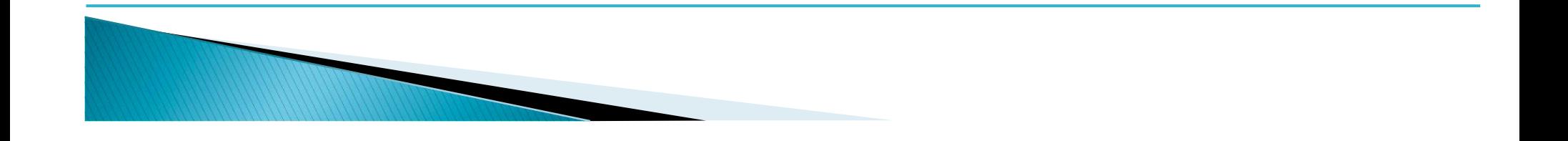

**Thank you! Irvine Valley College's Mobile Website Development Summer 2013 Workshop** 

Learn to develop websites for mobile devices using HTML5, CSS3 and a Text Editor or Dreamweaver CS6

By: Roopa Mathur, Adrienne Grace, Florence Lee, Sean Glumace, Kelly McBean, Carolina Kussoy, and Dixie Massaro IVCMobileWebDev@ivc.edu